The book was found

# **Building A PC In Easy Steps: Covers Windows 8**

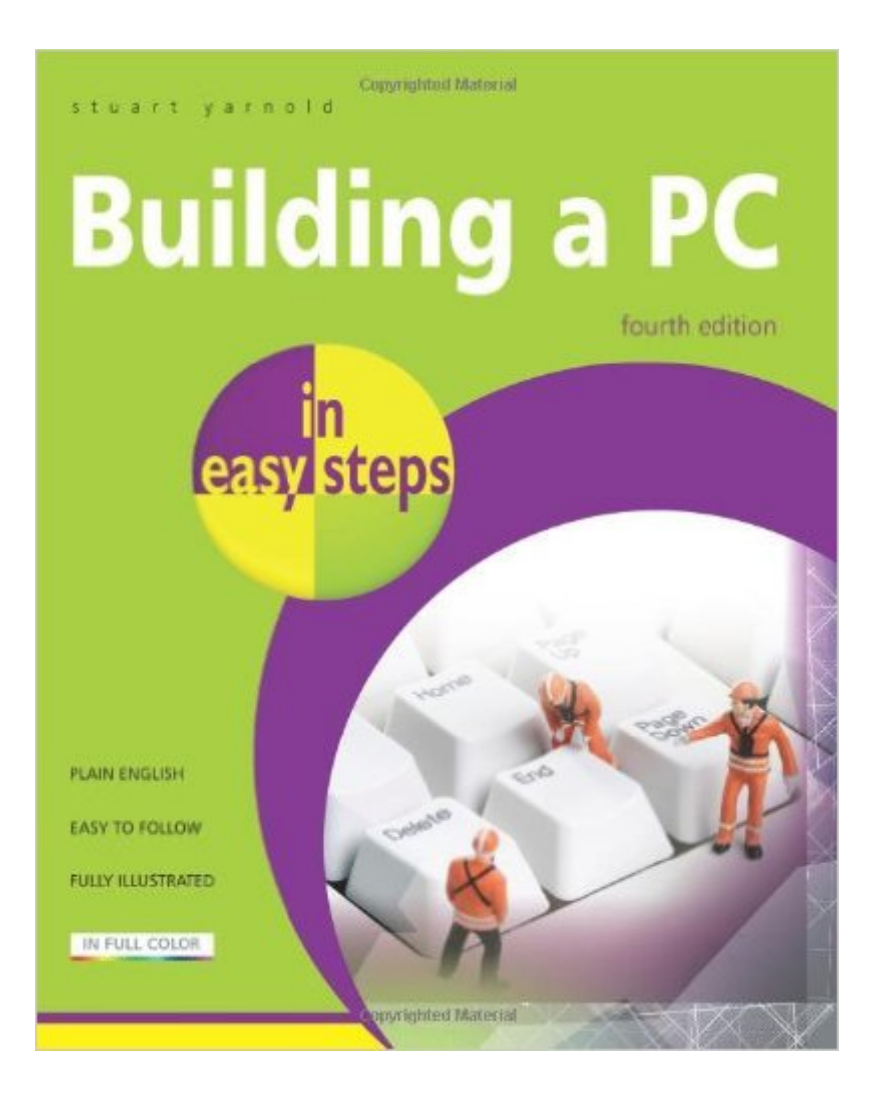

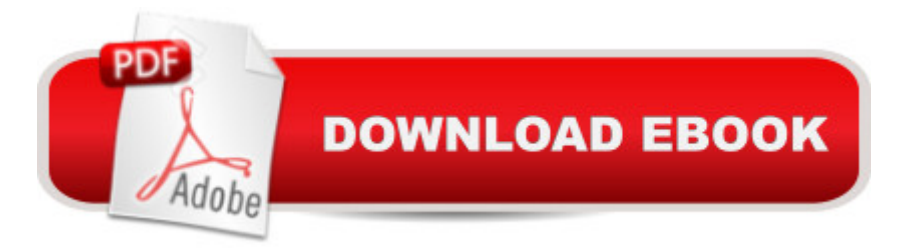

# **Synopsis**

For those who want more than the standard pre-built PC. Pre-built systems are often a compromise between what the manufacturers want to sell you and what you want to buy. One solution is to build it yourself.Buying a copy of Building a PC in easy steps is the first step in the right direction to build a PC. Written in concise and easy-to-understand style, this book will take you by the hand and walk you through all the stages of building and setting up a computer: Buying the parts and avoiding sales scams; mastering and installing each component (CPU, memory, video, etc); altering default settings in the BIOS for optimum performance, installing and configuring device drivers. The troubleshooting chapter is invaluable in the event of problems.By the time you've finished, you will have a computer that's tailored to your exact requirements with no superfluous features or functions.This fourth edition covers Windows 8 and 8.1

### **Book Information**

Series: In Easy Steps Paperback: 192 pages Publisher: In Easy Steps Limited; 4 edition (October 29, 2013) Language: English ISBN-10: 1840786019 ISBN-13: 978-1840786019 Product Dimensions: 0.8 x 7.2 x 8.8 inches Shipping Weight: 15.5 ounces (View shipping rates and policies) Average Customer Review: 4.5 out of 5 stars $\hat{A}$   $\hat{A}$  See all reviews $\hat{A}$  (26 customer reviews) Best Sellers Rank: #193,584 in Books (See Top 100 in Books) #16 in Books > Computers & Technology > Hardware & DIY > Microprocessors & System Design > Computer Design #57 in $\hat{A}$  Books > Computers & Technology > Hardware & DIY > Personal Computers > PCs #2671  $in \hat{A}$  Books > Textbooks > Computer Science

## **Customer Reviews**

I now during 32 years daily have been using PCs, and own 10  $\hat{a}$  " 15 books concerning PCs, most concerning programming, but my last bought PC building book now is 20 years old so I had to buy a new one.I didnâ ™t buy the book for learning how to build a PC, as I learned this back in the schools, but because lâ ™m now on the 12th year live in Thailand, and here totally am missing in being up to date concerning the part inside the PCs, and soon will have to rebuild one of my PCs. So lâ ™m searching knowledge for the best combination of Motherboard, Music card, RAM

weekly was meeting in a PC group, and went to the libraries for searching and reading in many of the excellent PC magazines from USA and Denmark, but here in we have no libraries, so I instead have to buy books, or try to search in Google.This book, which I received few days ago, is really excellent, by the short and easy writings which precisely are telling us all what we need to know, and a bit more. And this either if we are building, or rebuilding a PC, or if go visiting chops and there buy a new PC, maybe the first one.The book contains many good pictures, and many small details, as for example on the side 40, during the installation of the Memory Modules we are reminded that our bodies are containing electrostatic electricity, which can destroy this card, and then how to take care of this. And for example we on the side 152, concerning USC Flash Drives, learn that there are 2 different kinds, which we nearly newer is mentioned in the specifications. Newer before did I know anything about this difference which actually results in different speed, price, living time, and G bites.

#### Download to continue reading...

Windows 10: Windows10 Mastery. The Ultimate Windows 10 Mastery Guide (Windows Operating [System, Windows 10 User G](http://ebooksreps.com/en-us/read-book/LQdQM/building-a-pc-in-easy-steps-covers-windows-8.pdf?r=VoVT2g8FrRgtDorcq5vB5sIQJIgcCTtbiQDTfkz18c4%3D)uide, User Manual, Windows 10 For Beginners, Windows 10 For Dummies, Microsoft Office) THE BEATLES ALBUM COVERS 1963 - 1970: A Collector's Guide To Over 55 Album Covers Produced While The Beatles Were Still A Group (Collector's Guide To Beatles Album Covers) Building a PC in easy steps: Covers Windows 8 Windows 10: The Ultimate Guide For Beginners (Windows 10 for dummies, Windows 10 Manual, Windows 10 Complete User Guide, Learn the tips and tricks of Windows 10 Operating System) Windows 8.1: Learn Windows 8.1 in Two Hours: The Smart and Efficient Way to Learn Windows 8.1 (Windows 8.1, Windows 8.1 For Beginners) Windows 8 Tips for Beginners 2nd Edition: A Simple, Easy, and Efficient Guide to a Complex System of Windows 8! (Windows 8, Operating Systems, Windows ... Networking, Computers, Technology) Windows 10: The Ultimate Beginner's Guide - Learn How To Start Using Windows 10, Easy User Manual, Plus The Best Hidden Features, Tips And Tricks! (Windows ... Windows 10 Software, Operating System) Windows 10 Troubleshooting: Windows 10 Manuals, Display Problems, Sound Problems, Drivers and Software: Windows 10 Troubleshooting: How to Fix Common Problems ... Tips and Tricks, Optimize Windows 10) Windows 10: The Ultimate User Guide for Advanced Users to Operate Microsoft Windows 10 (tips and tricks, user manual, user guide, updated and edited, Windows ... (windows,guide,general.guide,all Book 4) Windows $\hat{A}\circledcirc$ Group Policy Resource Kit: Windows Server $\hat{A} \otimes 2008$  and Windows Vista $\hat{A} \otimes$ : Windows Server $\hat{A} \otimes$ 2008 and Windows Vista® Microsoft Windows Internals (4th Edition): Microsoft Windows Server

Free Windows Utility Software Ever! (Third Edition): Create Power Tools for Windows XP, Windows Vista, ... and Windows 10 (AutoHotkey Tips and Tricks) Windows 10: The Ultimate Beginner's Guide How to Operate Microsoft Windows 10 (tips and tricks, user manual, user guide, updated and edited, Windows ... (windows,guide,general,guide,all) (Volume 3) My Windows 10 Tablet (includes Content Update Program): Covers Windows 10 Tablets including Microsoft Surface Pro (My...) Windows 8 Apps Programming Genius: 7 Easy Steps To Master: Learning How to Use Windows 8 Efficiently The SHADOW: Vintage Pulp Magazine Covers: OVER 185 Classic Pulp Magazine Covers FromThe 1930s & 1940s InDesign in easy steps: Covers Versions CS3, CS4, and CS5 MacBook in Easy Steps: Covers OS X Mountain Lion iPad for Seniors in easy steps: Covers iOS 9 iPad for Seniors in easy steps: Covers iOS 8

<u>Dmca</u>